## SAP ABAP table GRRM S ACT DATA BUFFER {Activity Data}

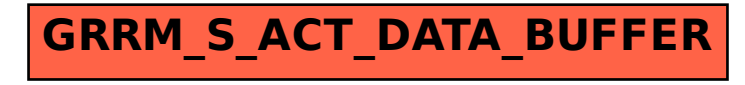